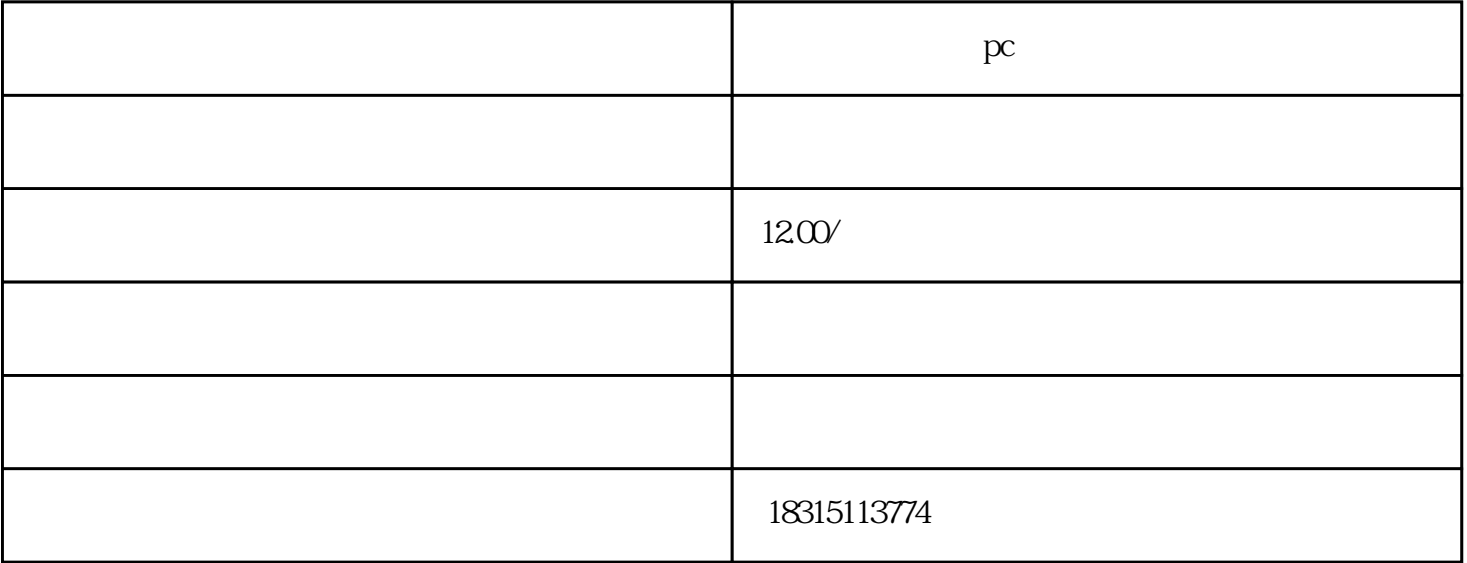

什么是淘宝电脑pc端品牌词选项全隐藏教程

标题:淘宝电脑PC端品牌词选项全隐藏教程

PC and the property of the PC set of the PC set of the PC set of the PC set of the property of the PC set of the PC

 $\alpha$ 

 $\frac{a}{\sqrt{a}}$ , where  $\frac{a}{\sqrt{a}}$ 

 $PC$ 

 $\frac{a}{a}$  and  $\frac{b}{a}$  and  $\frac{c}{a}$  and  $\frac{c}{a}$ 

## 总的来说,隐藏淘宝电脑PC端的品牌词选项是一个有效的营销手段,可以让客户更加专注于商品本身,